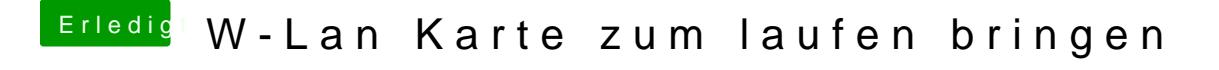

Beitrag von Hacker28 vom 2. Oktober 2014, 16:17

Im Bios sind alle PCI-E slots aktiviert. Hat noch jemand eine Idee?